## **OVERVIEW SCREENS**

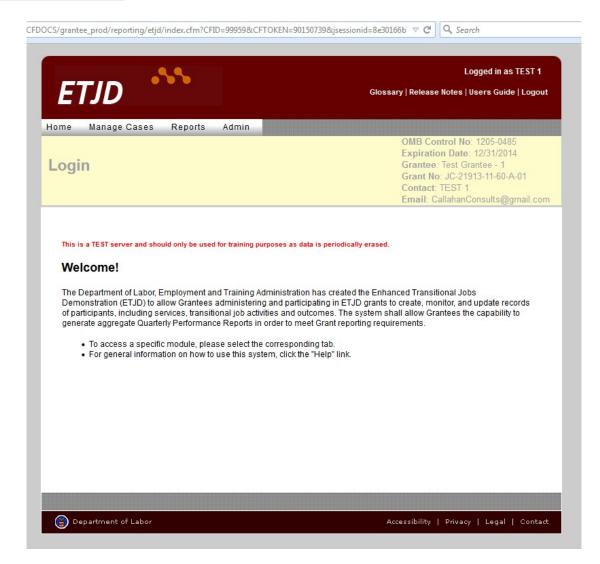

Ima E

Jen E

TJ08780

TJ14753

12/25/13

12/01/12

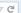

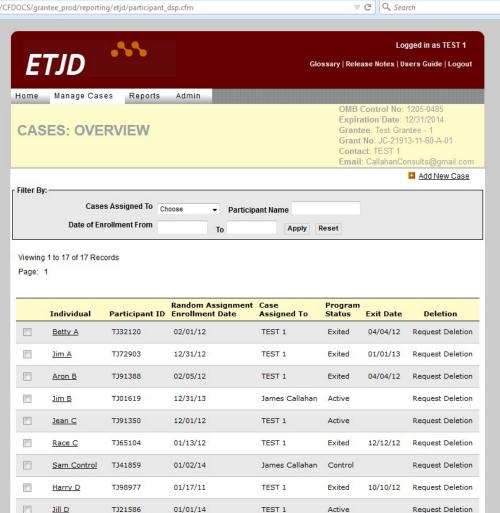

TEST 1

TEST 1

Exited

Exited

12/31/13 Request Deletion

01/14/13 Request Deletion

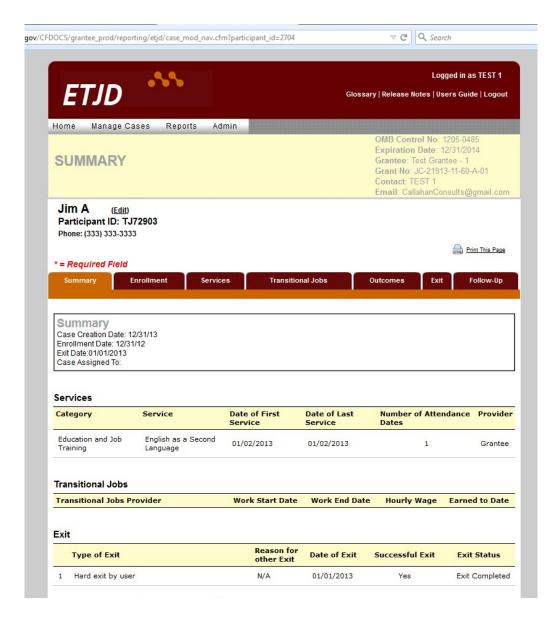

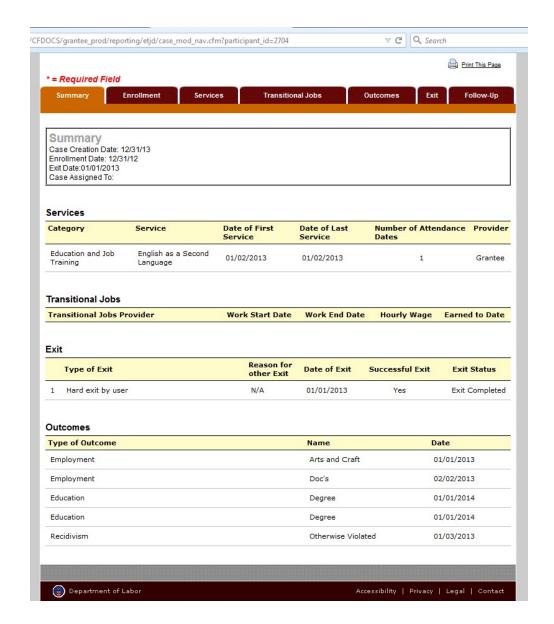

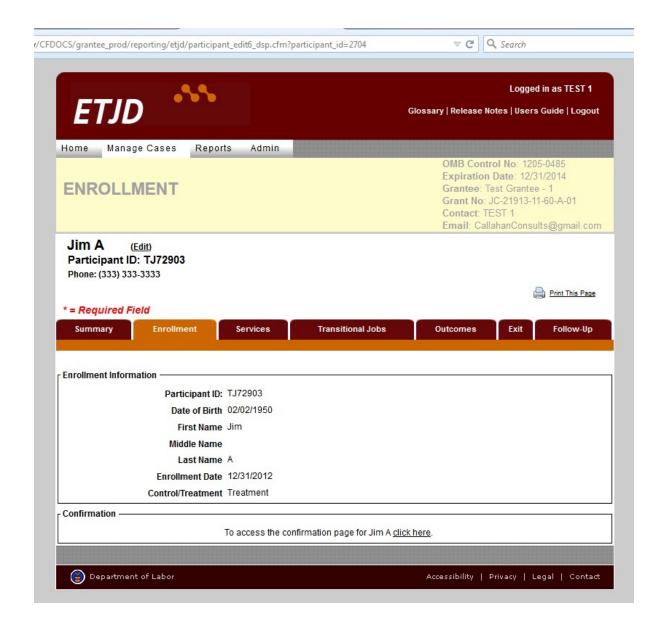

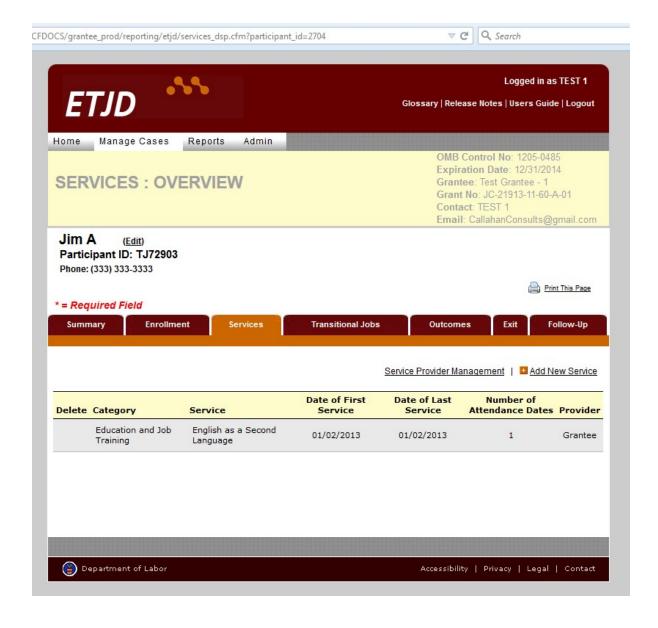

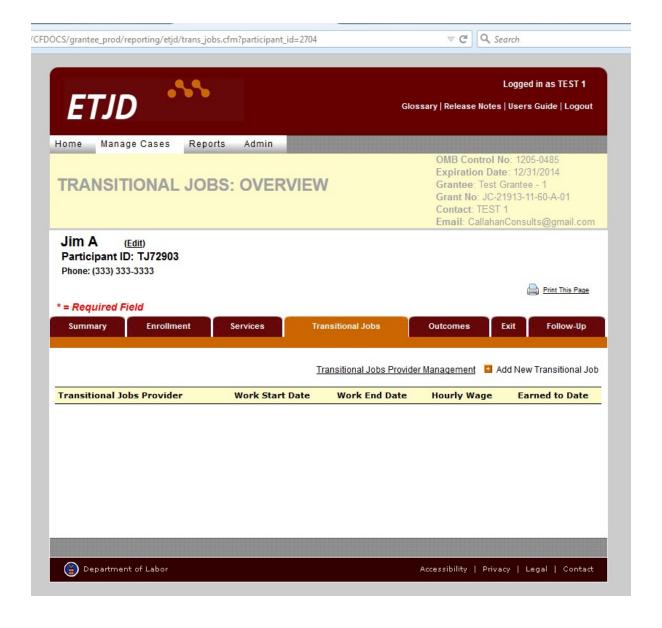

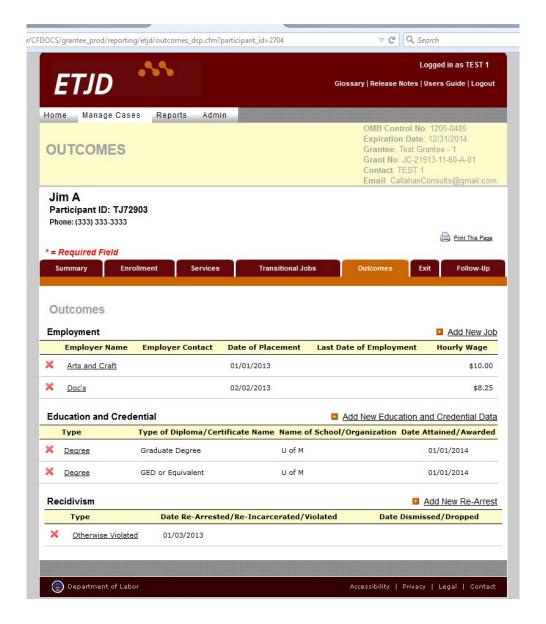

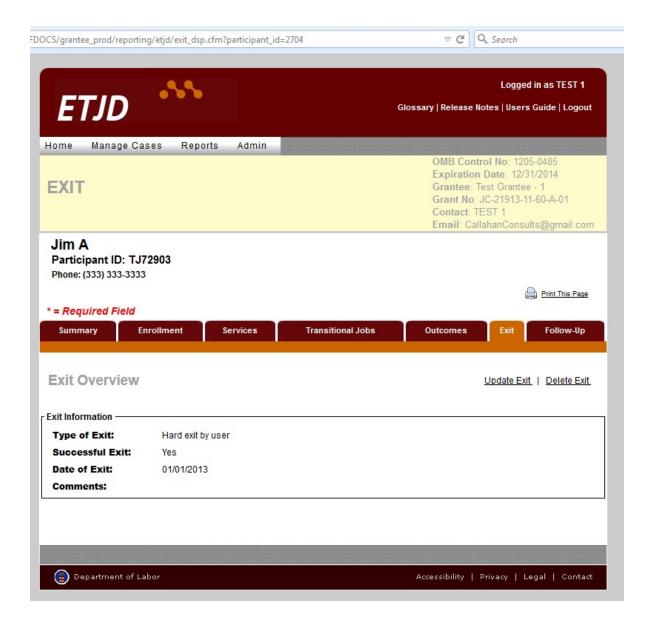

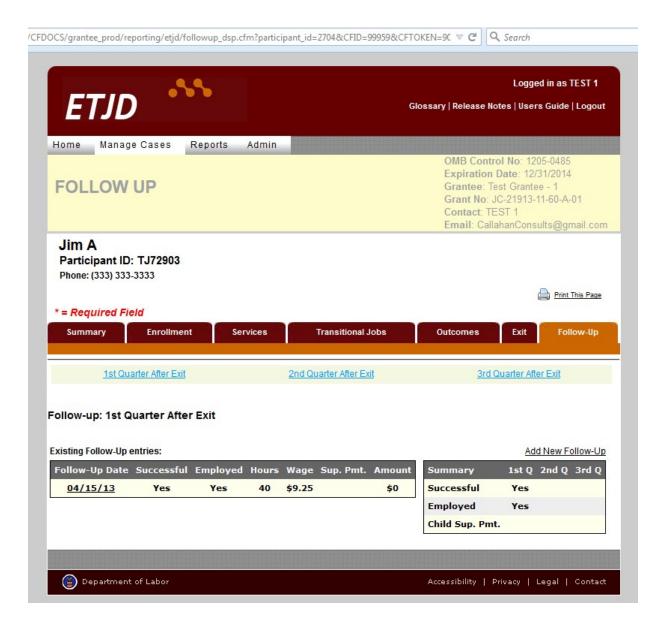

# **DATA ENTRY SCREENS:**

## **ADD NEW CASE (PARTICIPANT):**

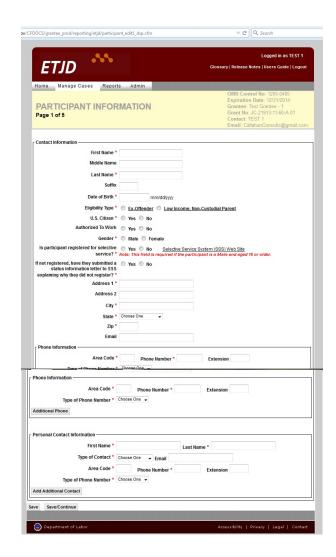

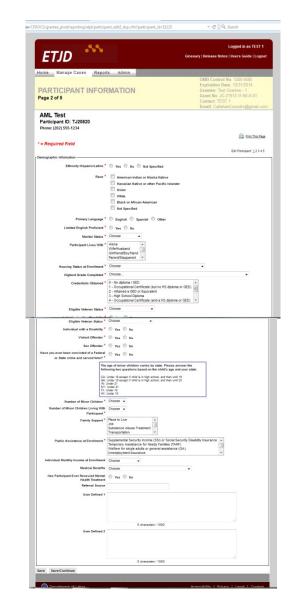

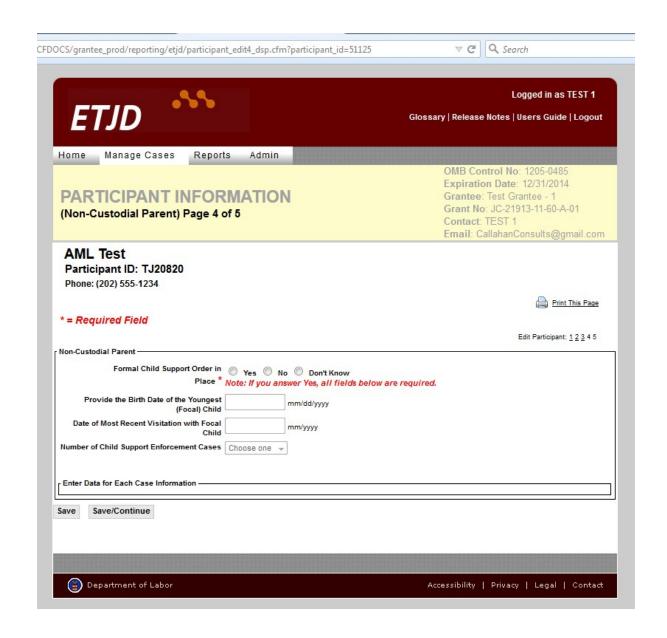

| OCS/grantee_prod/reporting/etjd/participa                              | nt_edit5_dsp.cfm?part | icipant  | _id=51: | 125                                     | △ G              | Q. Search                                |
|------------------------------------------------------------------------|-----------------------|----------|---------|-----------------------------------------|------------------|------------------------------------------|
|                                                                        |                       |          |         |                                         |                  |                                          |
|                                                                        |                       |          |         |                                         |                  | Logged in as TEST 1                      |
| ETJD                                                                   |                       |          |         | Gloss                                   | ıry   Release    | Notes   Users Guide   Logou              |
|                                                                        |                       |          |         |                                         |                  |                                          |
| Home Manage Cases Report                                               | s Admin               |          |         |                                         |                  |                                          |
|                                                                        |                       |          |         |                                         |                  | trol No: 1205-0485<br>n Date: 12/31/2014 |
| PARTICIPANT INFOR                                                      | MATION                |          |         |                                         | Grantee:         | Test Grantee - 1                         |
| (Ex-Offender) Page 5 of 5                                              |                       |          |         |                                         | Contact:         | JC-21913-11-60-A-01<br>TEST 1            |
|                                                                        |                       |          |         |                                         | Email: Ca        | llahanConsults@gmail.com                 |
| AML Test                                                               |                       |          |         |                                         |                  |                                          |
| Participant ID: TJ20820<br>Phone: (202) 555-1234                       |                       |          |         |                                         |                  |                                          |
|                                                                        |                       |          |         |                                         |                  | Print This Page                          |
| * = Required Field                                                     |                       |          |         |                                         |                  |                                          |
|                                                                        |                       |          |         |                                         |                  | Edit Participant: 123 4 5                |
| Ex-Offender Information                                                |                       |          |         |                                         |                  |                                          |
| Date of Most Recent Release *                                          | mm/dd                 | уууу     |         |                                         |                  |                                          |
|                                                                        | Parole Probat         | ion ©    | Other   | Criminal Justice/C                      | ourt Supervision | n None                                   |
| Parole Assessed Level of Risk                                          | Choose -              |          |         |                                         |                  |                                          |
| Criminal Justice System ID                                             |                       |          |         |                                         |                  |                                          |
| Type of Criminal Justice ID                                            | Choose                |          | •       |                                         |                  |                                          |
| Other Criminal Justice ID                                              |                       |          |         |                                         |                  |                                          |
| Date of Incarceration for Most Recent Crime<br>Prior to Participation* | mm/dd                 | уууу     |         |                                         |                  |                                          |
| Institution at Which the Participant Most                              |                       |          |         |                                         |                  |                                          |
| Recently Was Incarcerated Prior to<br>Enrollment                       |                       |          |         |                                         |                  |                                          |
| Type of Institution                                                    | Federal Prison        | State    | Prison  | County/City Ja                          | il               |                                          |
| Total Time Incarcerated *                                              | Years                 | Month:   | 5       |                                         |                  |                                          |
| Age of First Juvenile or Adult Conviction                              |                       |          |         |                                         |                  |                                          |
| Type of Crime -                                                        |                       |          |         |                                         |                  |                                          |
| One of the following four fields is required: *                        |                       |          |         |                                         |                  |                                          |
| Property Crime  Type of Other Property Crime                           | Choose                | •        | (if oth | er, please specify)                     |                  |                                          |
|                                                                        |                       |          |         |                                         |                  |                                          |
| Drug Crime Type of Other Drug Crime                                    | Choose                |          |         | → (if other, plea                       | sse specify)     |                                          |
|                                                                        |                       |          |         |                                         |                  |                                          |
| Type of Crime  One of the following four fields is required: *         |                       |          |         |                                         |                  |                                          |
| Property Crime                                                         | Choose                | -        | (if ott | er, please specify)                     |                  |                                          |
| Type of Other Property Crime                                           |                       | •        |         |                                         |                  |                                          |
| Drug Crime                                                             | Choose                |          |         | → (if other, ple                        | ase specify)     |                                          |
| Type of Other Drug Crime                                               |                       |          |         | - In some, pre                          |                  |                                          |
| Public Order Offenses                                                  | Choose                |          | G# -    | ther, please specify                    |                  |                                          |
| Type of Other Public Order Offenses                                    | 00000                 |          | in c    | , prease specify                        | ,                |                                          |
|                                                                        |                       |          |         |                                         |                  |                                          |
| Type of Other Offenses                                                 | Yes No (if y          | es, plea | se spec | ify)                                    |                  |                                          |
| type of Other Offenses                                                 |                       |          |         |                                         |                  |                                          |
| ave Save/Continue                                                      |                       |          |         |                                         |                  |                                          |
|                                                                        |                       | 000000   |         | 000000000000000000000000000000000000000 |                  |                                          |

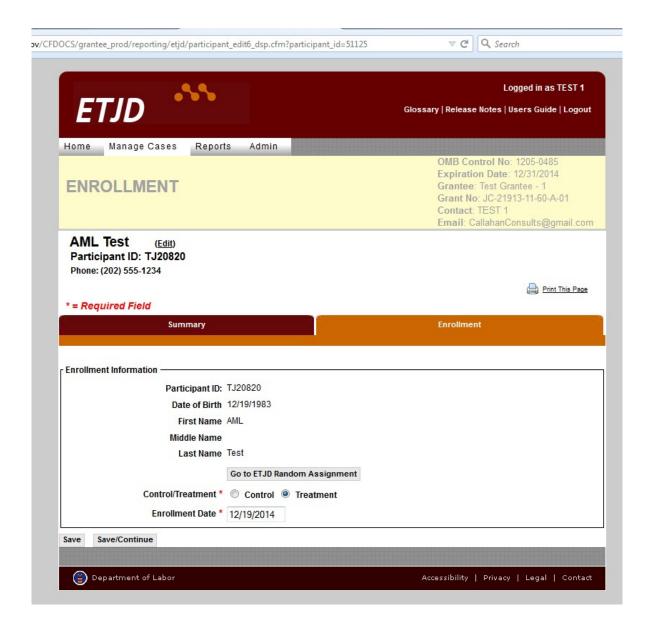

#### **ADD NEW SERVICE:**

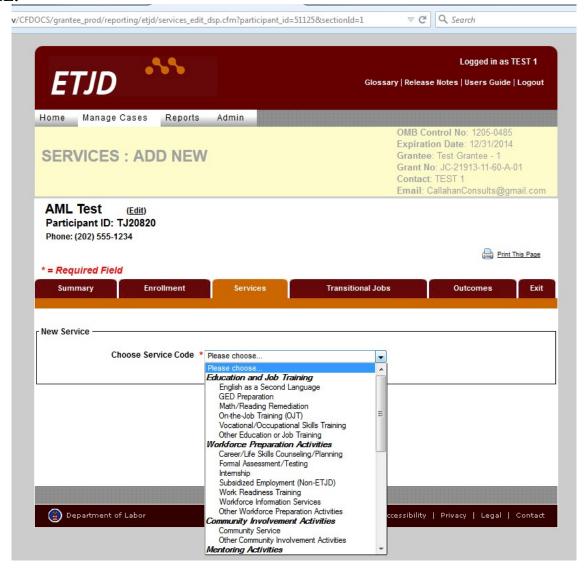

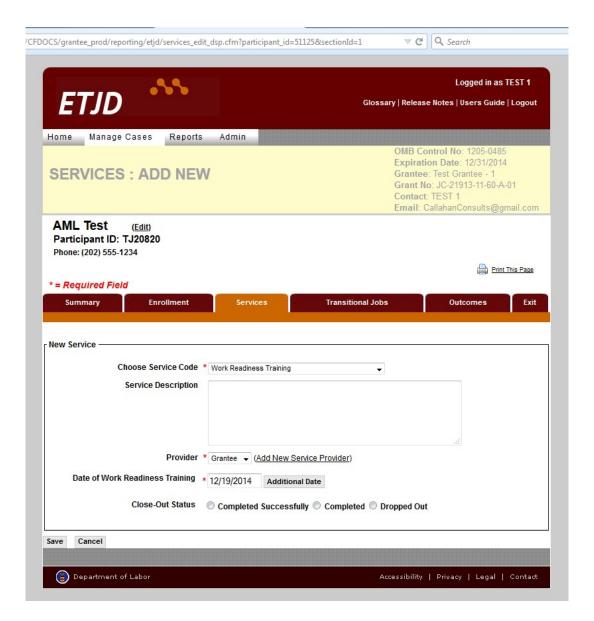

#### **ADD NEW TRANSITIONAL JOB:**

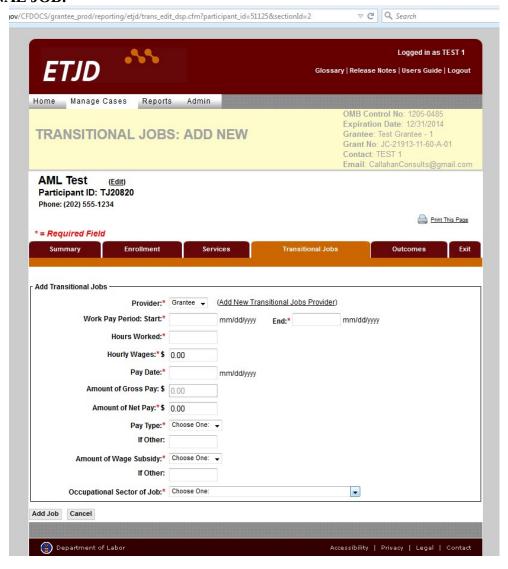

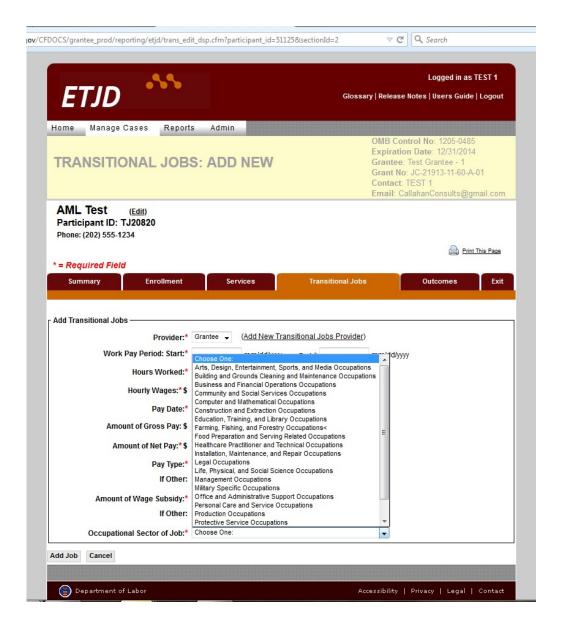

#### **OUTCOMES:**

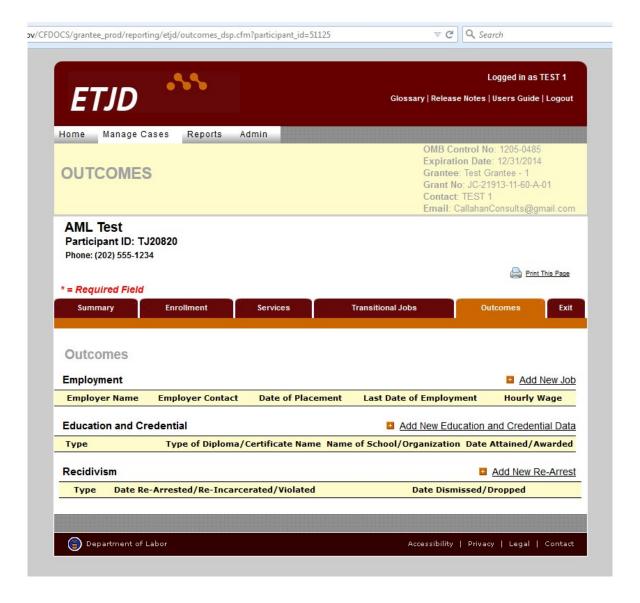

## **Add New Employment Outcome:**

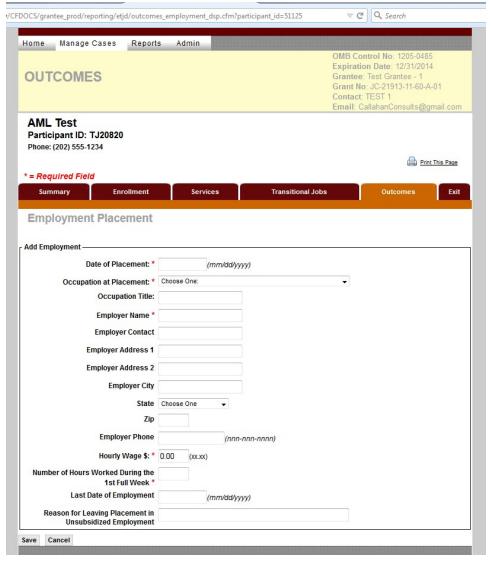

#### **Add New Education Outcome – Credential:**

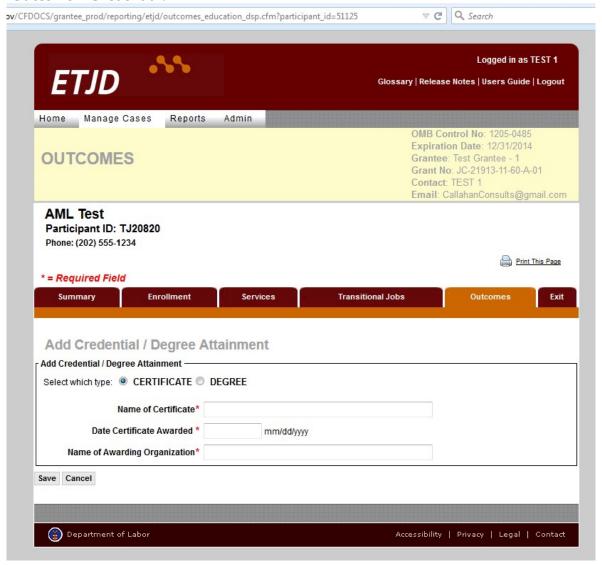

## **Add New Education Outcome – Degree:**

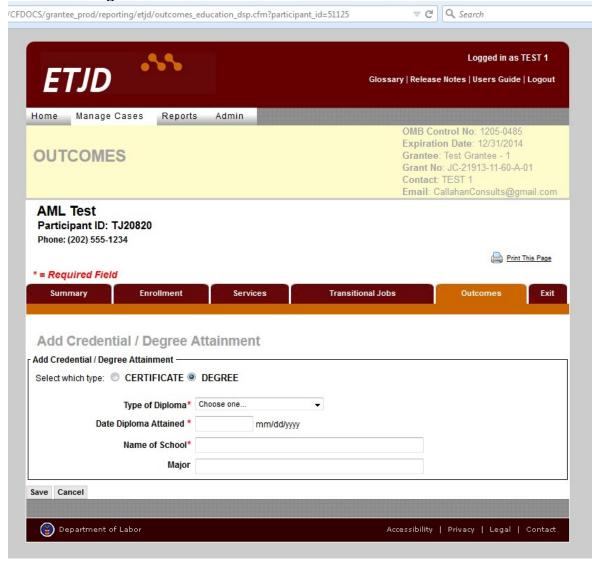

#### **Add New Recidivism Outcome:**

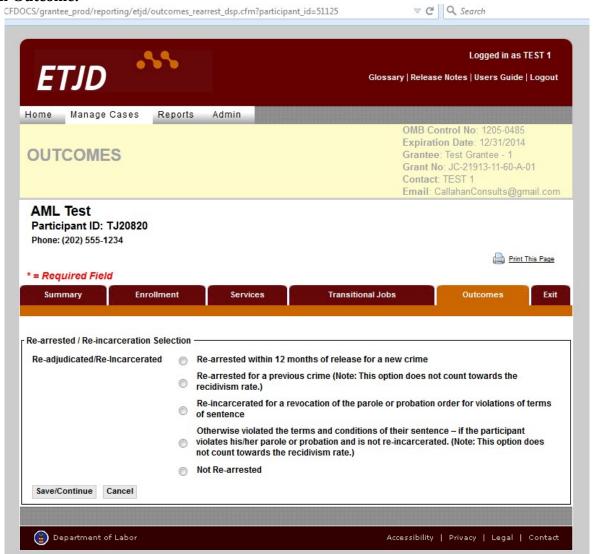

## **Option 1) Re-arrested – New Crime:**

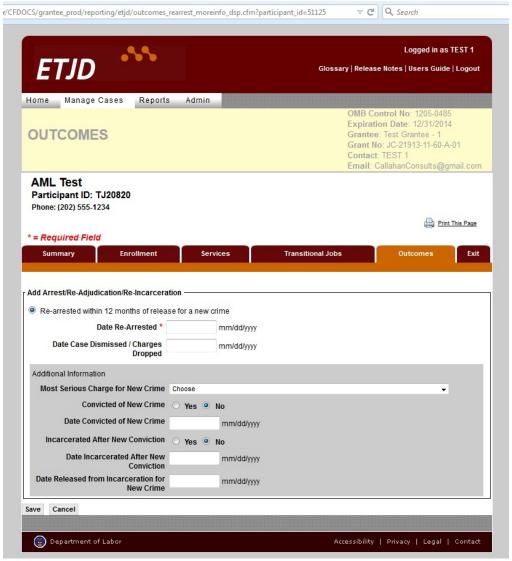

## **Option 2) Re-arrested – Previous Crime:**

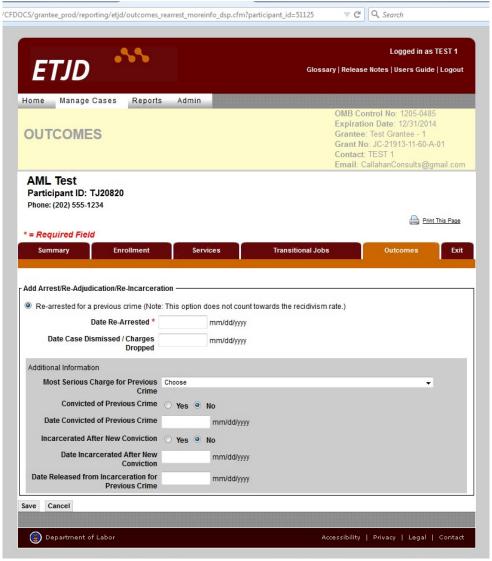

## **Option 3) Re-incarcerated – Parole/Probation Violation:**

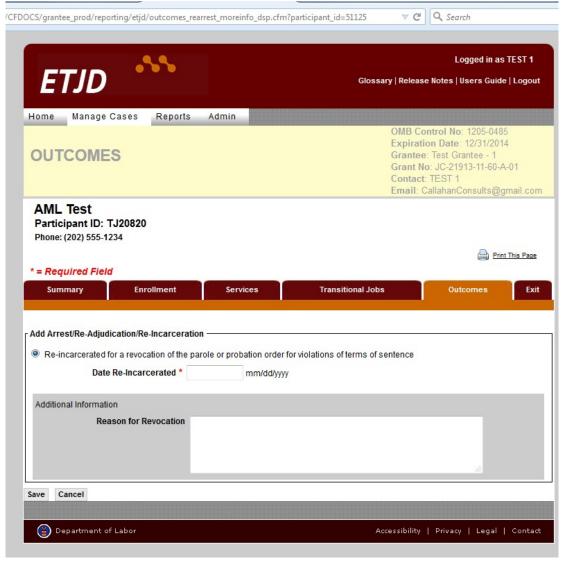

## **Option 4) Other Violation:**

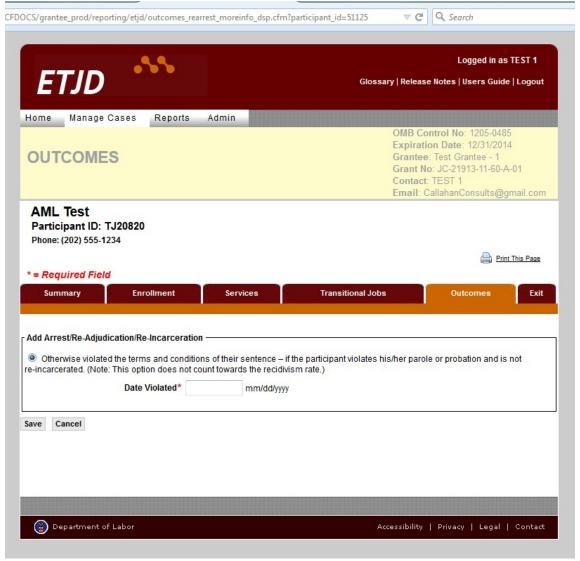

## QUARTERLY FOLLOW-UPS (1st, 2nd, and 3rd QUARTERS AFTER EXIT):

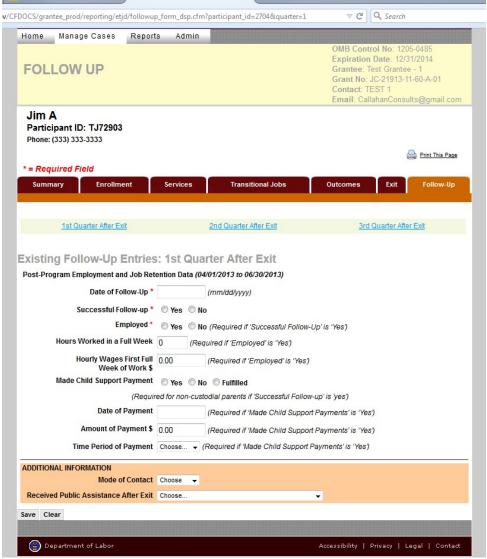